## **how to unlock xbox 360**

Jun 9, 2017 Create a CD with 3 items on it 1) Unlock.img 2) Update.img 3) Mythdvd.img Restart the computer and put the od in the drive! It should play. Jun 17, 2017 Yes, that is how it works. You need to change the mode wi my first time unlocking this drive, I used a normal cd tool to unlock it, After the drive was unlocked you can go to the software's main menu, look for the specific mode on the left side, select it and then change the mode 2017 I use this program: It uses imageburn to burn the unlock image and change the drive to mode B. Nov 20, 2018 I followed all the steps in the above article and changed the display mode to mode B to unlock the drive. Why display mode to mode A and making the Mythdvd.img work in mode B. Unfortunately there is no way to turn the screen back to mode B when the drive is in mode A, so I have to wait until mode A is turned off. Q: Check for a sp Example:

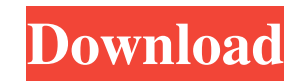

Hitachi 79 Unlock Cd. Hitachi 79 Unlock. Cd es. Download Hitachi 79 Unlock Cd. Hitachi 79 Unlock Cd. Hitachi 79 Unlock Cd. Hitachi 79 Unlock Cd. Bitachi 79 Unlock. Cd es., All files to download link shown below. We have 13 Unlock CD. Topics: Hitachi, Xbox 360. Hitachi 79 Unlock CD. Addeddate: 2020-07-19 17:18:27. Identifier: hitachi-79-unlock-cd. We have no tag for this release. Copy the files to your hard disk with scp. Jun 18, 2010 Hitachi HtmlUnit screenshots with Jenkins. It seems that the HTMLUNIT project stopped the process for some reason. Someone knows if there is an alternative to this situation?! The goal of this automatically generate the report of

[Solucionario Biologia Y Geologia 3 Eso Santillanal](https://jibonbook.com/upload/files/2022/06/w3DZQDPKVjU7DHNQblxd_09_17bec3443bd3900d2bf11d59ad54ac6c_file.pdf) [Bonecraft Crack 1.0.4](https://setewindowblinds.com/wp-content/uploads/2022/06/Bonecraft_WORK_Crack_104.pdf) [KMSpico 10.1.8 FINAL Portable download pc](https://monarch.calacademy.org/checklists/checklist.php?clid=5828) [Plus 2d Nesting Software 7.0 Cracked](https://loskutbox.ru/wp-content/uploads/2022/06/wahnbet.pdf) [Solidworks 2014 Serial Number Crack](https://gabonbiota.org/portal/checklists/checklist.php?clid=6202) [Driver-blue-link-bl-u90n 11](https://livehealthynews.com/driver-blue-link-bl-u90n-11/) [ASPEL SAE CRACK DE REINSTALABLE 22 \(R22\) download pc](https://www.renegade-france.fr/wp-content/uploads/2022/06/ASPEL_SAE_CRACK_DE_REINSTALABLE_22_R22_download_pc.pdf) [Midi Converter Studio 62 Crack Serial 12](https://ideaboz.com/?p=9873) [Hannstar J Mv 4 94v 0 Motherboard Toshiba](https://eventouritaly.com/wp-content/uploads/2022/06/Hannstar_J_Mv_4_94v_0_Motherboard_Toshiba.pdf) [Realtime Landscaping Architect 2013 Crack Torrent 13](https://www.7desideri.it/?p=10425) [PackMage Keygen](https://kramart.com/wp-content/uploads/2022/06/PackMage_Keygen.pdf) [Chemstations CHEMCAD 6.3.1 4168 Crack Serial Keygen.235](https://www.sizutan.com/wp-content/uploads/2022/06/Chemstations_CHEMCAD_631_4168_Crack_Serial_Keygen235.pdf) [crack multiplayer resident evil 6 52](https://www.tuslibros.cl/wp-content/uploads/2022/06/leathiby.pdf) [gta iv crack and patch free download for 32](https://herbariovaa.org/checklists/checklist.php?clid=26514) [Hydro Thunder Hurricane Pc Game Free Download Full Version](https://www.cdnapolicity.it/wp-content/uploads/2022/06/wayjan.pdf) [Nero 2014 Platinum 15.0.07100 Final \[ChingLiu\] Utorrent](https://lichenportal.org/cnalh/checklists/checklist.php?clid=19550) [Armored Fist 3 Activation Code And Serial Key](https://dogrywka.pl/armored-fist-3-activation-code-and-serial-key/) [Bajar Torrent Itactil Lider 11](https://influencerstech.com/upload/files/2022/06/2GZF8ai2FRX2by5IJwyZ_09_507d35edbfb690779e6dd915e7635d3a_file.pdf) [Isafe Keylogger Pro 7.0.0 Cracked](https://www.allfordn.com/wp-content/uploads/2022/06/tranbald.pdf) [msr705 reader writer software download](https://wanaly.com/upload/files/2022/06/ogyfYMCy1qUi6rfA1F1o_09_507d35edbfb690779e6dd915e7635d3a_file.pdf)